# **La table de Pythagore**

Table d'addition

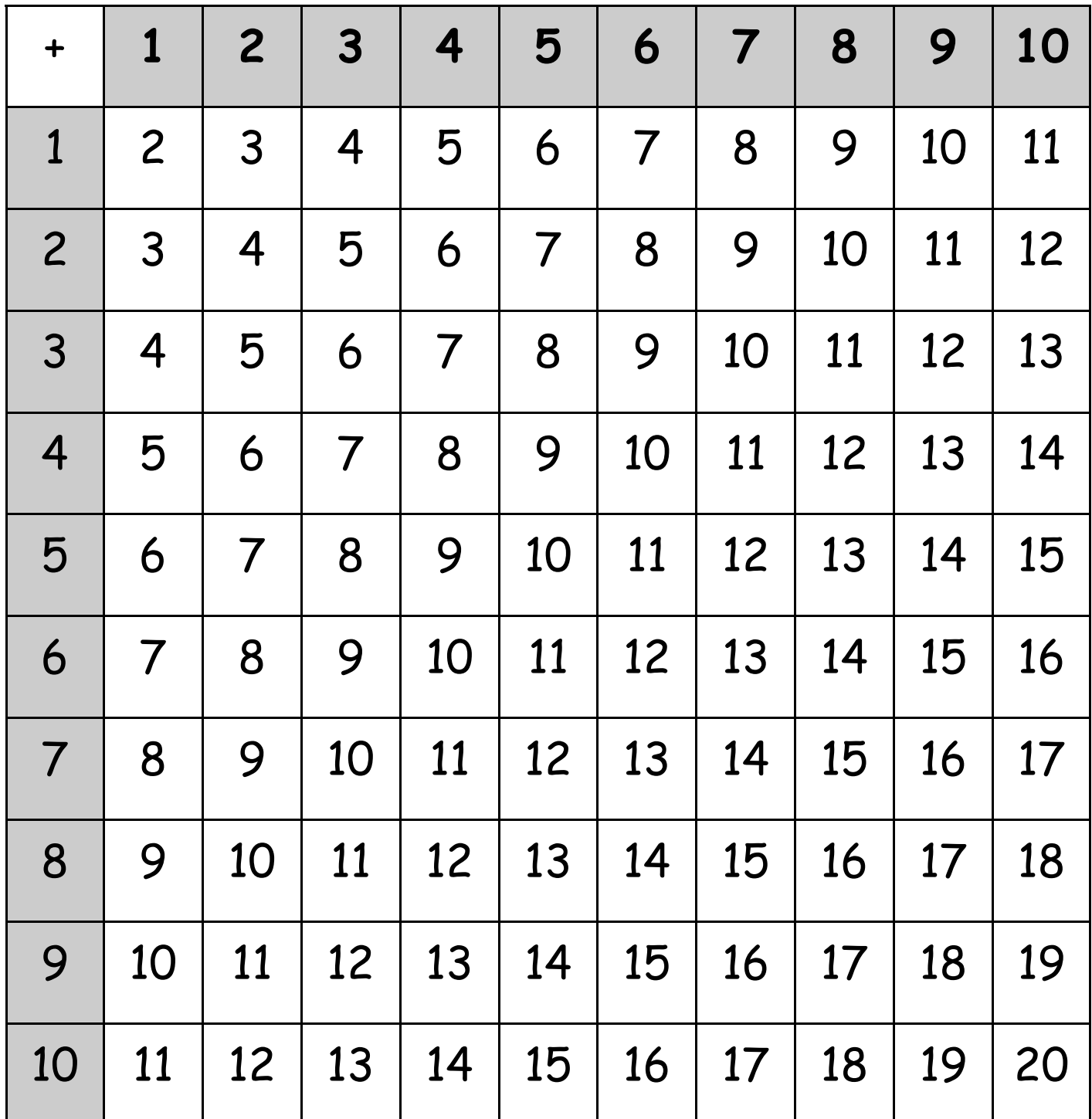

**Pour trouver la somme de deux nombre avec la table de Pythagore** :

- **Je cherche la ligne** qui commence par le premier nombre.
- **Je la suis avec mon doigt jusqu'à la colonne** de l'autre nombre.
- **Le résultat est écrit dans la case** où se rencontrent la ligne et la colonne.

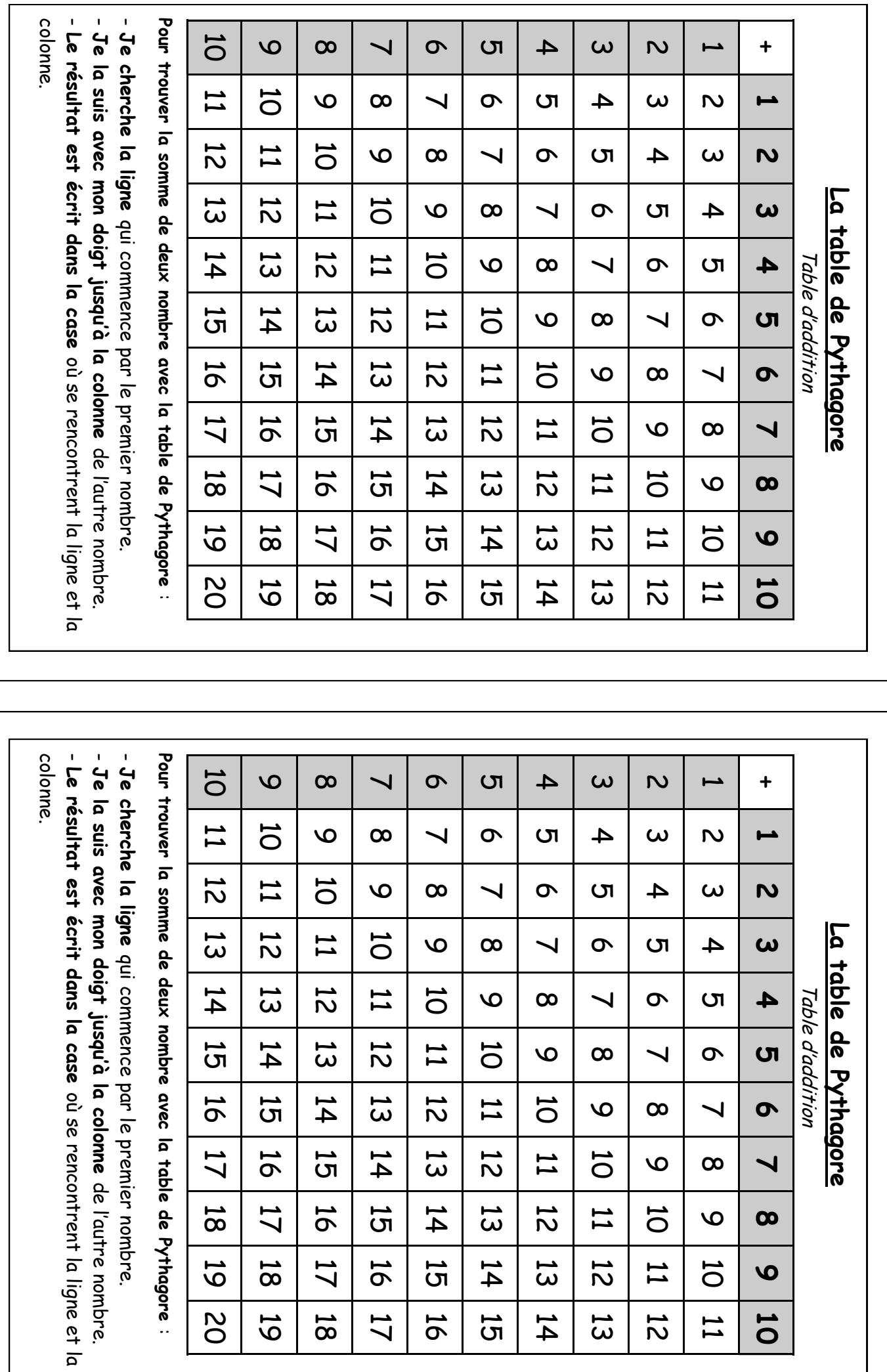

M...

٦

### Utiliser la table d'addition Table de Pythagore

Consigne : complète le tableau.

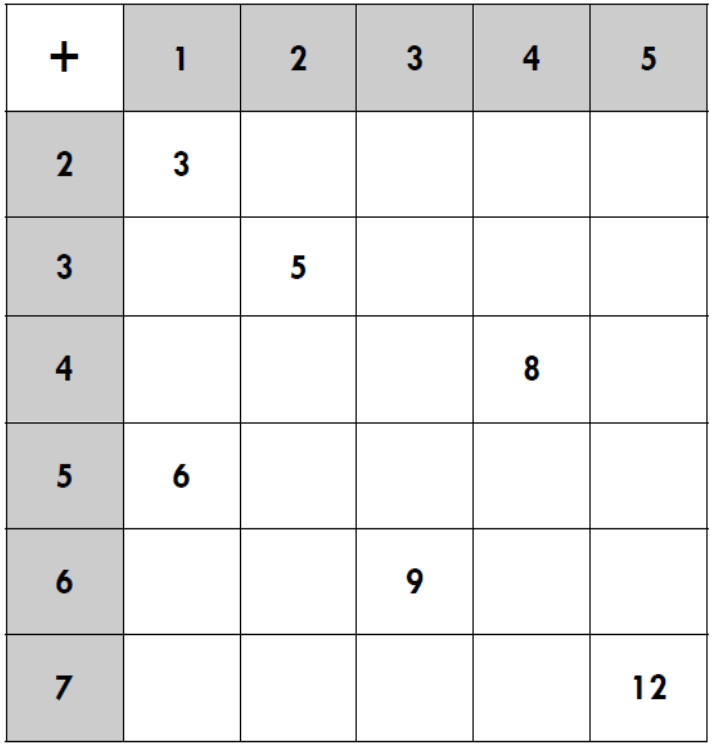

Consigne : complète les additions :

 $4+5=$  9 + 3 = 6 + 5 = 6 + 5 = 6 + 5 = 6 + 5 = 6 + 5 = 6 + 5 = 6 + 5 = 6 + 5 = 6 + 5 = 6 + 5 = 6 + 5 = 6 + 5 = 6 + 5 = 6 + 5 = 6 + 5 = 6 + 5 = 6 + 5 = 6 + 5 = 6 + 5 = 6 + 5 = 6 + 5 = 6 + 5 + 6 + 6 + 6 + 6 + 6 + 6 + 6 + 6

## Utiliser la table d'addition Table de Pythagore

Consigne : complète le tableau.

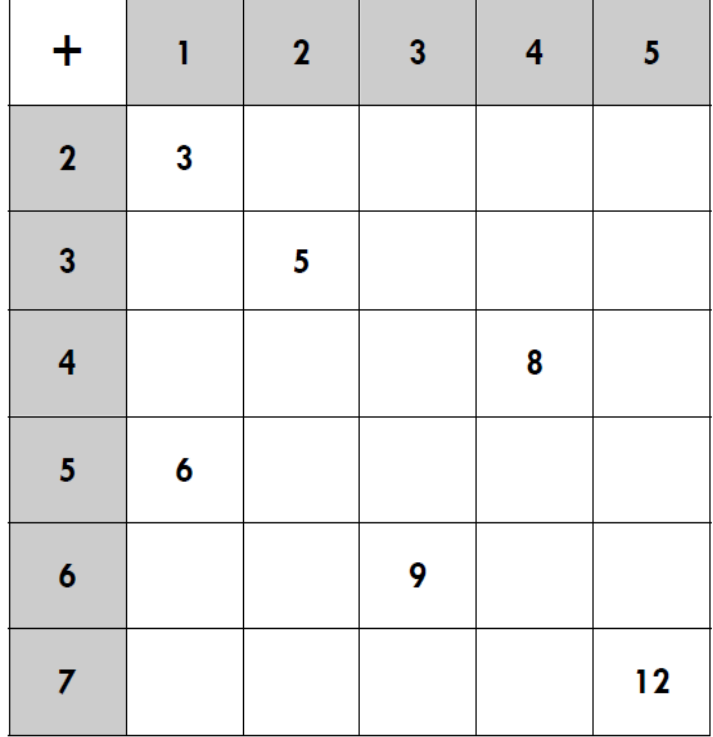

Consigne : complète les additions :

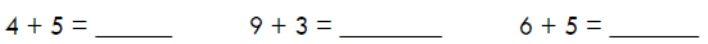

# Utiliser la table d'addition

Table de Pythagore

Consigne : complète le tableau.

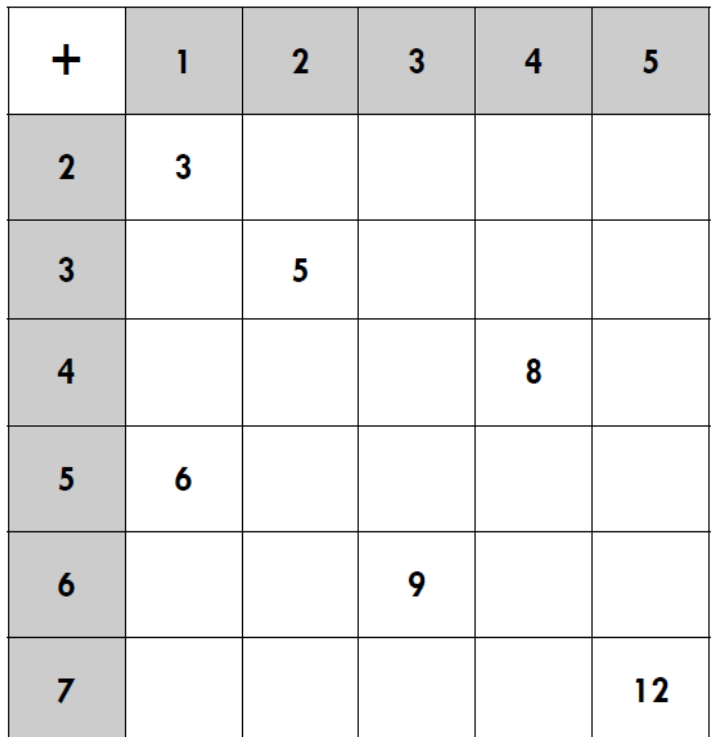

Consigne : complète les additions :

 $4+5=$   $9+3=$   $6+5=$ 

# Utiliser la table d'addition Table de Pythagore

Consigne : complète le tableau.

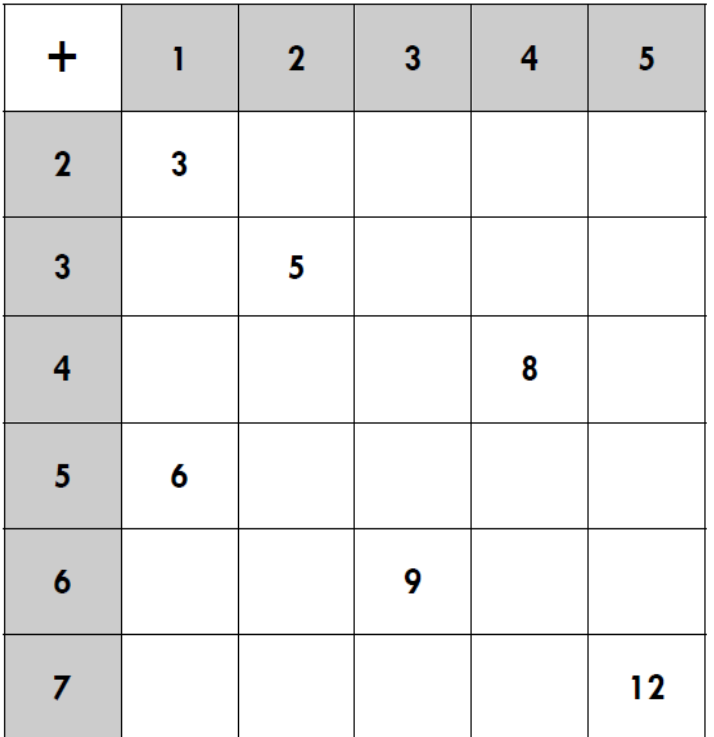

Consigne : complète les additions :

 $4+5=$  9 + 3 = 6 + 5 =  $-$ 

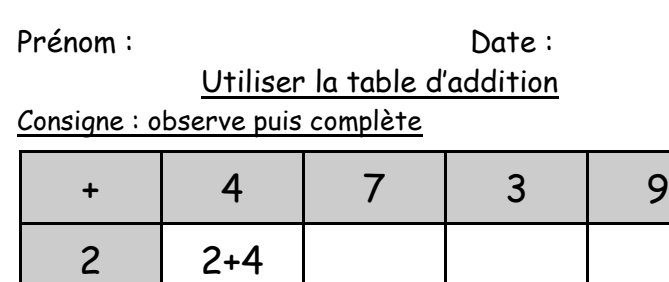

 1+9 8+7 

Consigne : observe et calcule à l'aide de la table d'addition

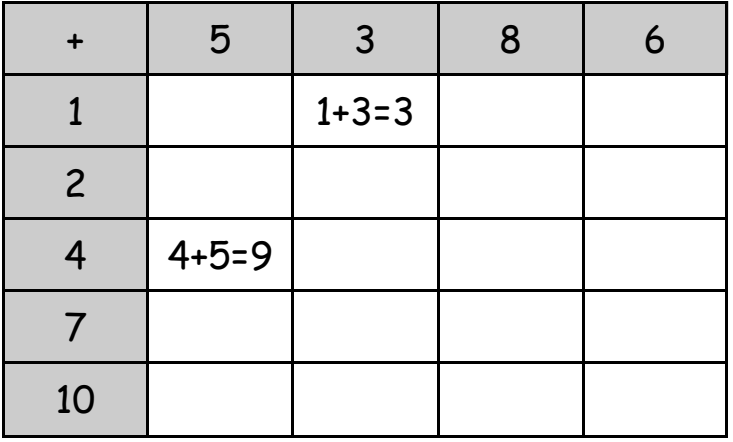

Prénom : bate : Utiliser la table d'addition

Consigne : observe puis complète

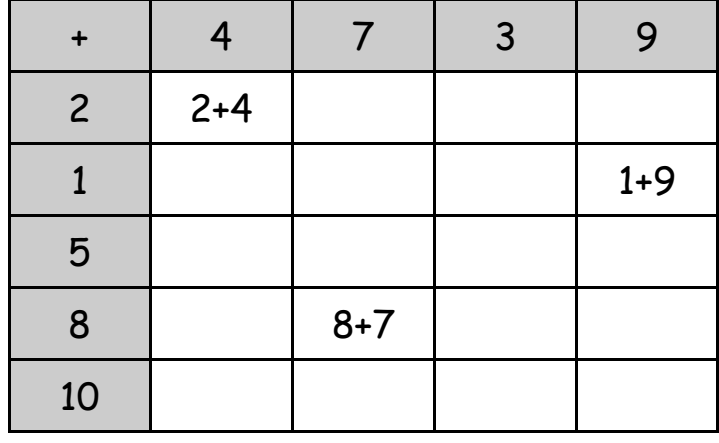

Consigne : observe et calcule à l'aide de la table d'addition

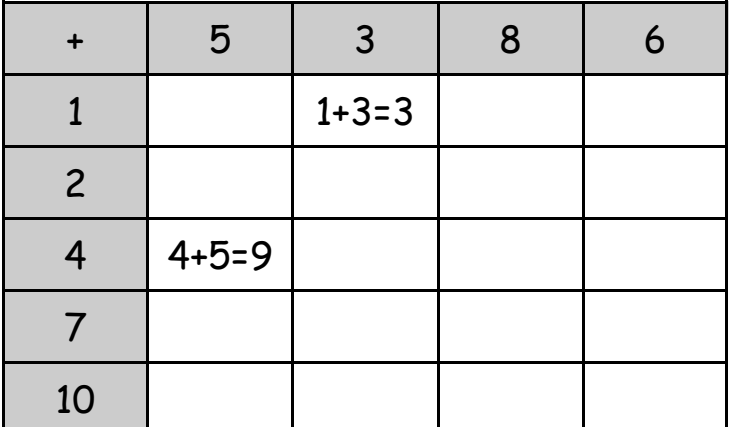

Prénom : bate :

Utiliser la table d'addition

Consigne : observe puis complète

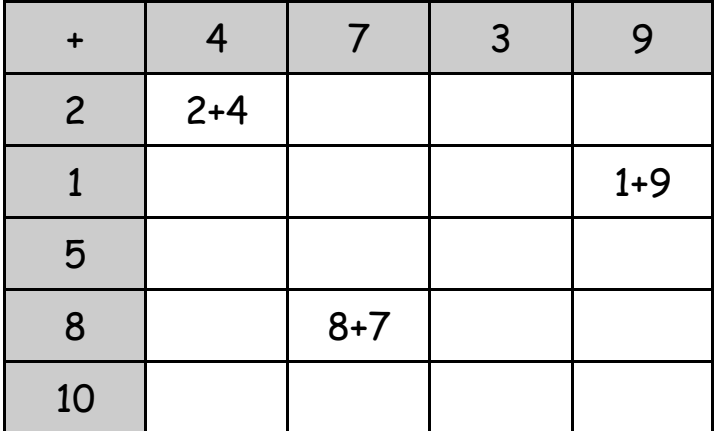

Consigne : observe et calcule à l'aide de la table d'addition

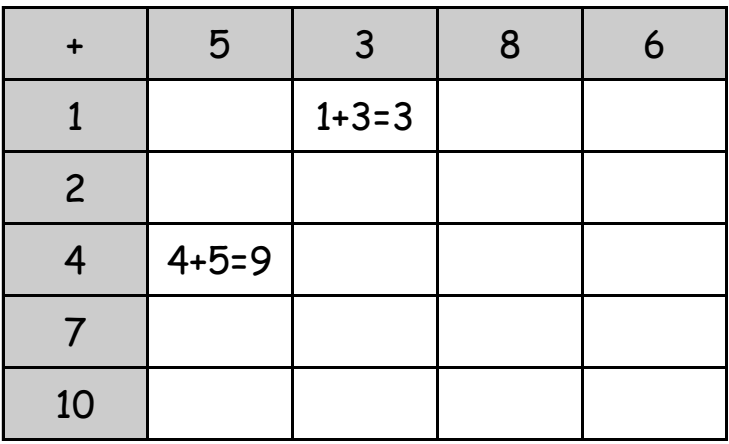

Prénom : bate : Utiliser la table d'addition

Consigne : observe puis complète

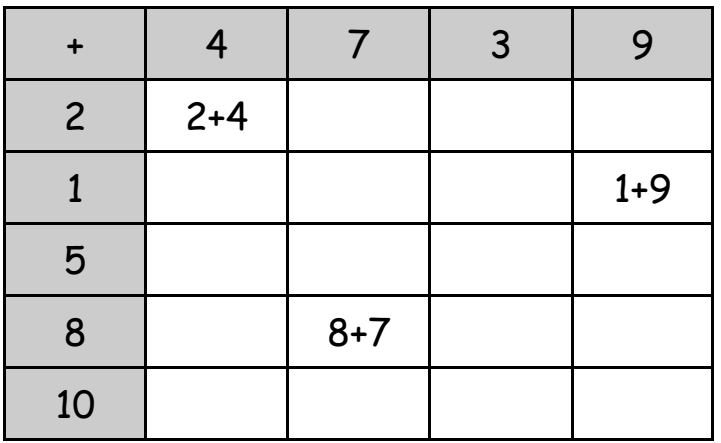

Consigne : observe et calcule à l'aide de la table d'addition

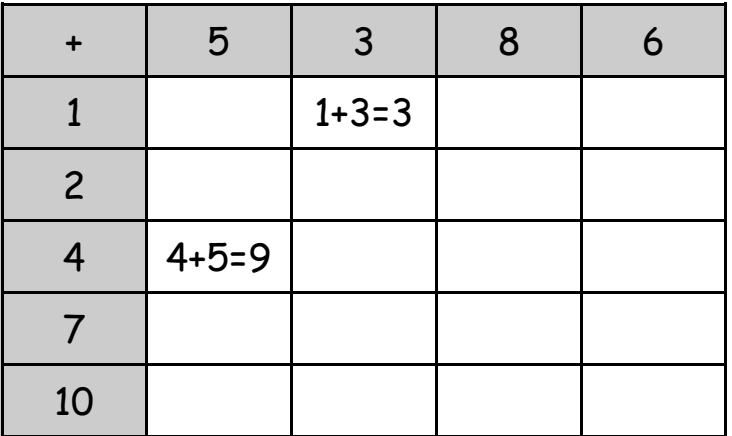